وزارة التطيع العالى والبحث الطمى جبهاز الإشراف والتقويع الطمى دائرة ضمان الجودة والاعتماد الأكاديمي

استمارة وصف البرنامج الأكاديمي للكليات والمعاهد للعام الدراسي ٢٠٢١/٢٠٢

> الجامعة : بغداد الكلية /المعهد : الفنون الجميلة القسم العلمي : قسم الفنون السينمائية والتلفزيونية تاريخ ملء الملف : ٢٠٢١/٩/١

التوقيع : / كتاب الكريم .<br>كما السم المعاون العلمي : ا. د رجاء سعدي كفية

التاريخ : : ١ /٩/١ ٢٠٢١

 $\begin{picture}(120,111){\line(1,0){100}} \put(150,111){\line(1,0){100}} \put(150,111){\line(1,0){100}} \put(150,111){\line(1,0){100}} \put(150,111){\line(1,0){100}} \put(150,111){\line(1,0){100}} \put(150,111){\line(1,0){100}} \put(150,111){\line(1,0){100}} \put(150,111){\line(1,0){100}} \put(150,111){\line(1,0){10$ د<br>ک اسم رئیس القسم :ا.م.د حکمت مطشر البیضانی

 $Y \cdot Y$  / 9/1 : التاريخ

دقق الملف من قبل شعبة ضمان الجودة والأداء الجامعي اسم مدير شعبة ضمان الجودة والأداء الجامعي: م. صادق كاظم عبد على 

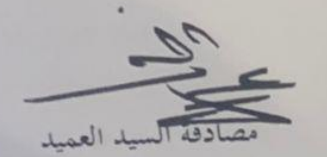

ا.م.د مضاد عجيل حسن

## **وصف تصميم المنطق الرقمي**

## **مراجعة اداء مؤسسات التعليم العالي ))مراجعة البرنامج االكاديمي((**

## **وصف المقرر**

يوفر وصف المقرر هذا االنجاز مقتضيا الهم خصائص المقرر ومخرجات التعلم المتوقعة من الطالب تحقيقها مبرهنا عما اذا كان قد حقق االستفادة من فرص التعلم المتاحة، والبد من الربط بينها وبين الوصف البرنامج

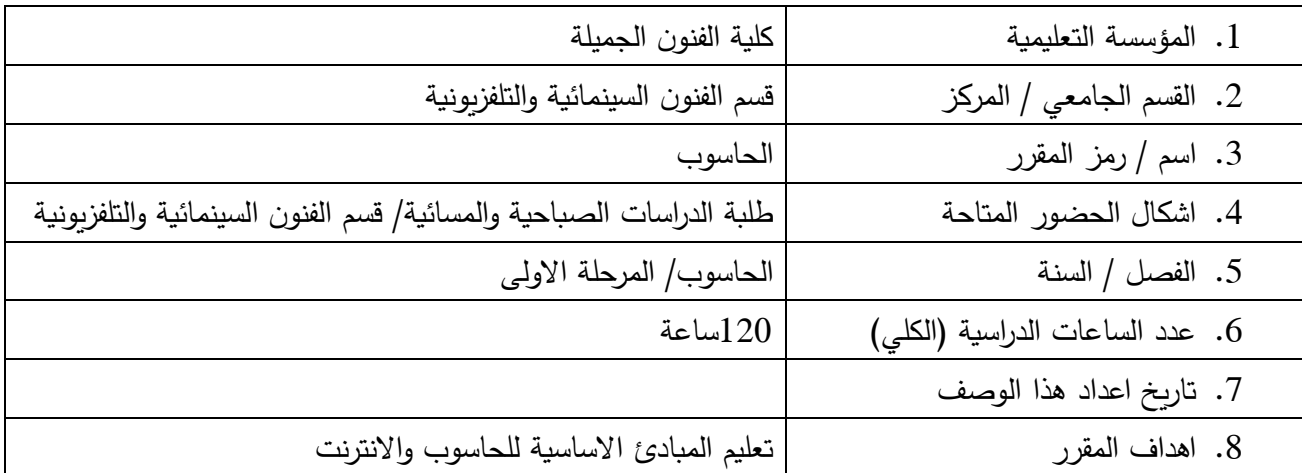

.9 مخرجات المقرر وطرائق التعليم والتعلم والتقييم

أ. االهداف المعرفية: تعليم الطلبة مهارات استخدام الحاسوب

ب. الاهداف المهارتية الخاصة بالمقرر : شروحات نظرية وعملية اسبوعياً للطلبة

طرائق التعليم والتعلم : شرح نظري وعملي اسبوعي عن كيفية قيادة الحاسوب واستخدام البرامج التطبيقية

طرائق التقييم

-امتحانات نظرية : بواقع امتحانين كل فصل $-1$ 

-امتحانات عملية: بواقع ثلاث امتحانات فصلية $\text{-}2$ 

ج – االهداف الوجدانية والقيمية

ج 1

طرائق التعليم والتعلم

طرائق التقييم

د– المهارات العامة والتأهيلية المنقولة (المهارات الاخرى المتعلقة بقابلية التوظيف والتطور الشخصي) واجبات عملية في التطبيق على الحاسوب

.01 بنية المقرر

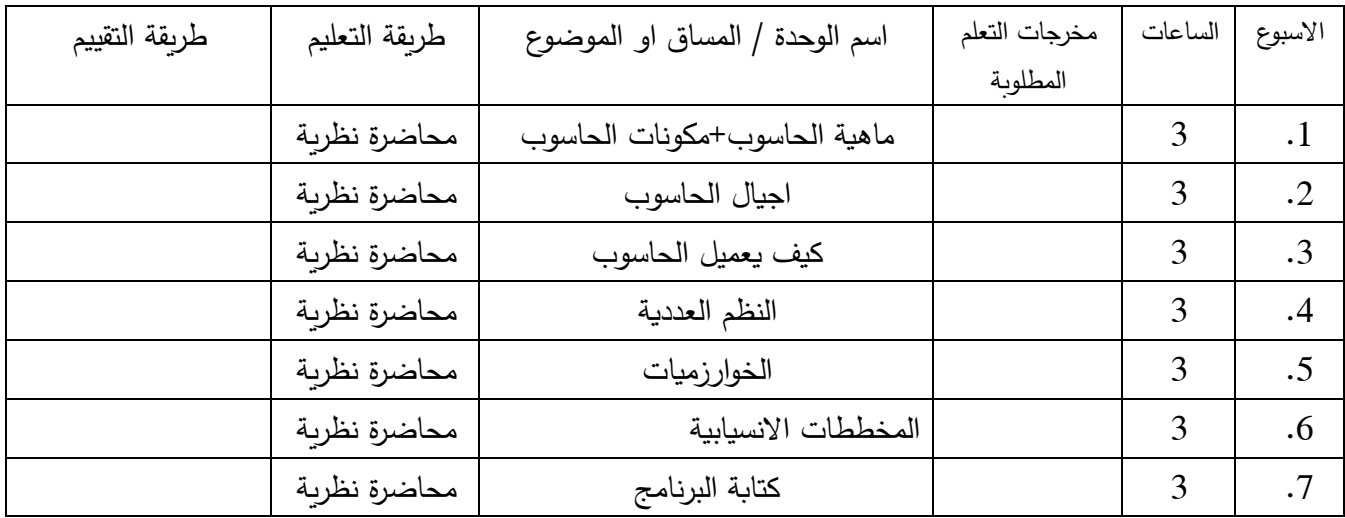

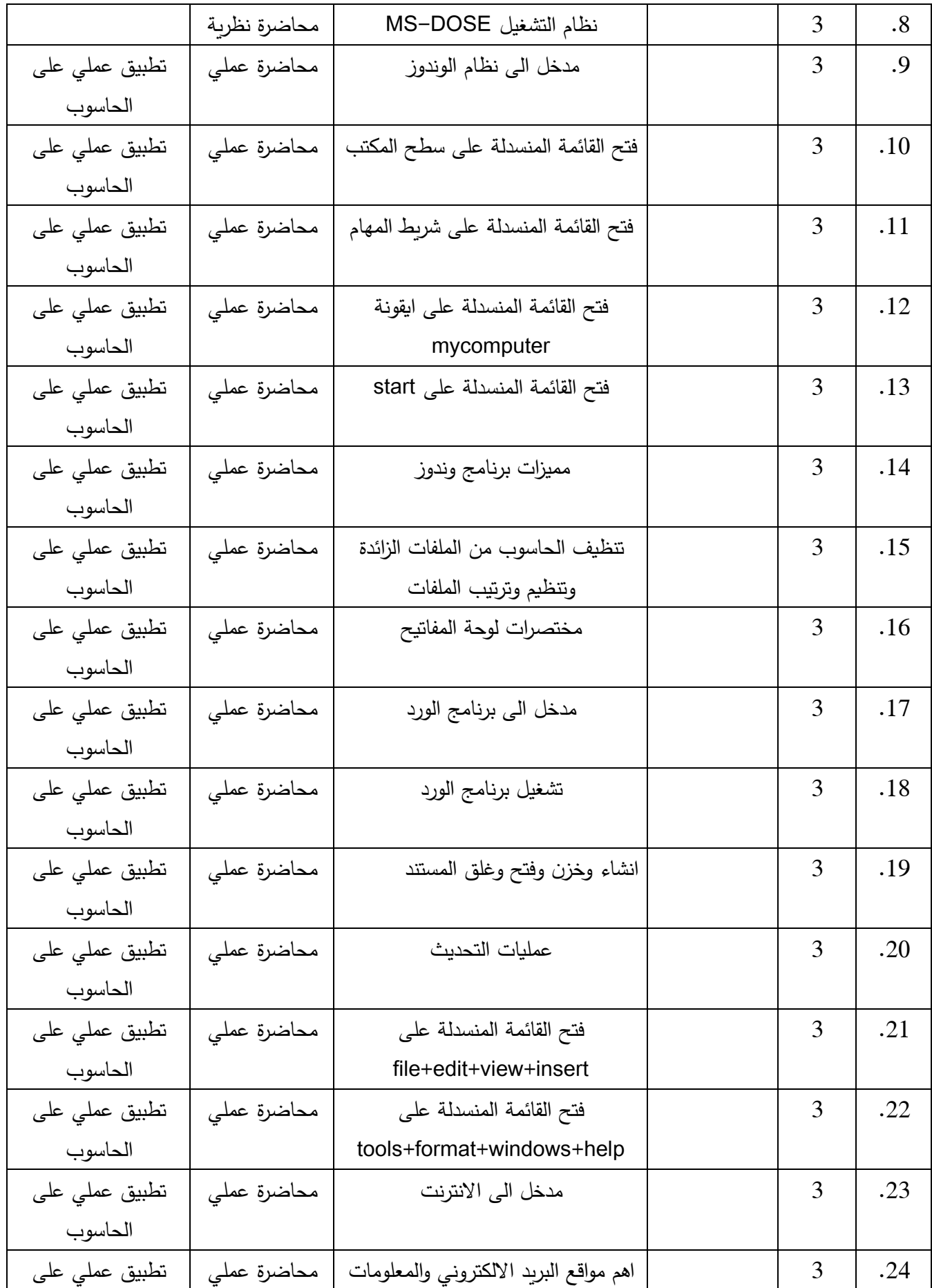

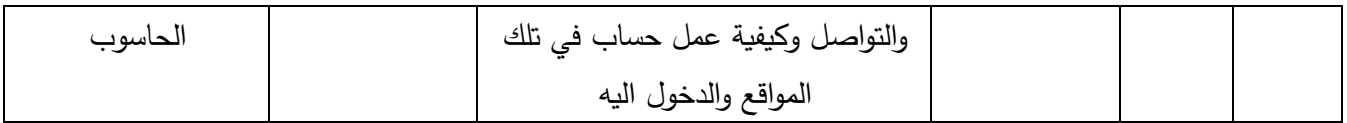

.11 البنية التحية: قاعة محاضرات + سبورة ذكية + حاسوب

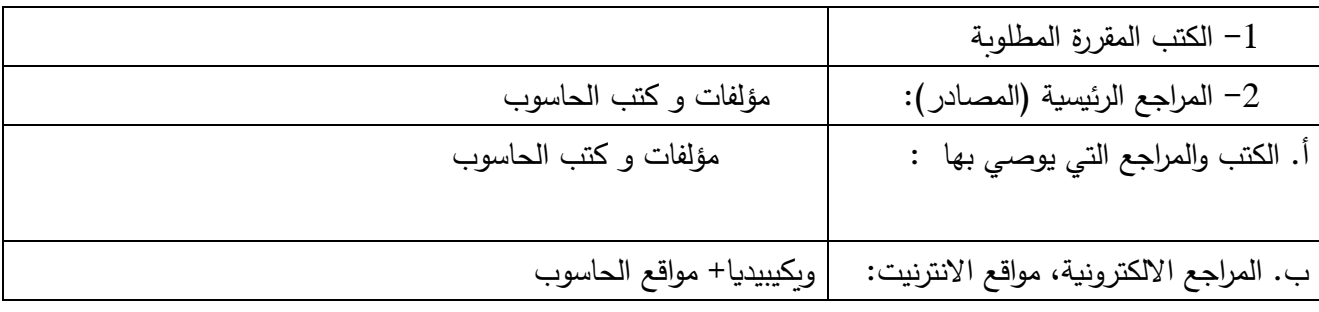

-01 خطة تطوير المقرر الدراسي: توسيع المختبر وزيادة عدد اجهزة الحاسوب